## **ОГЛАВЛЕНИЕ**

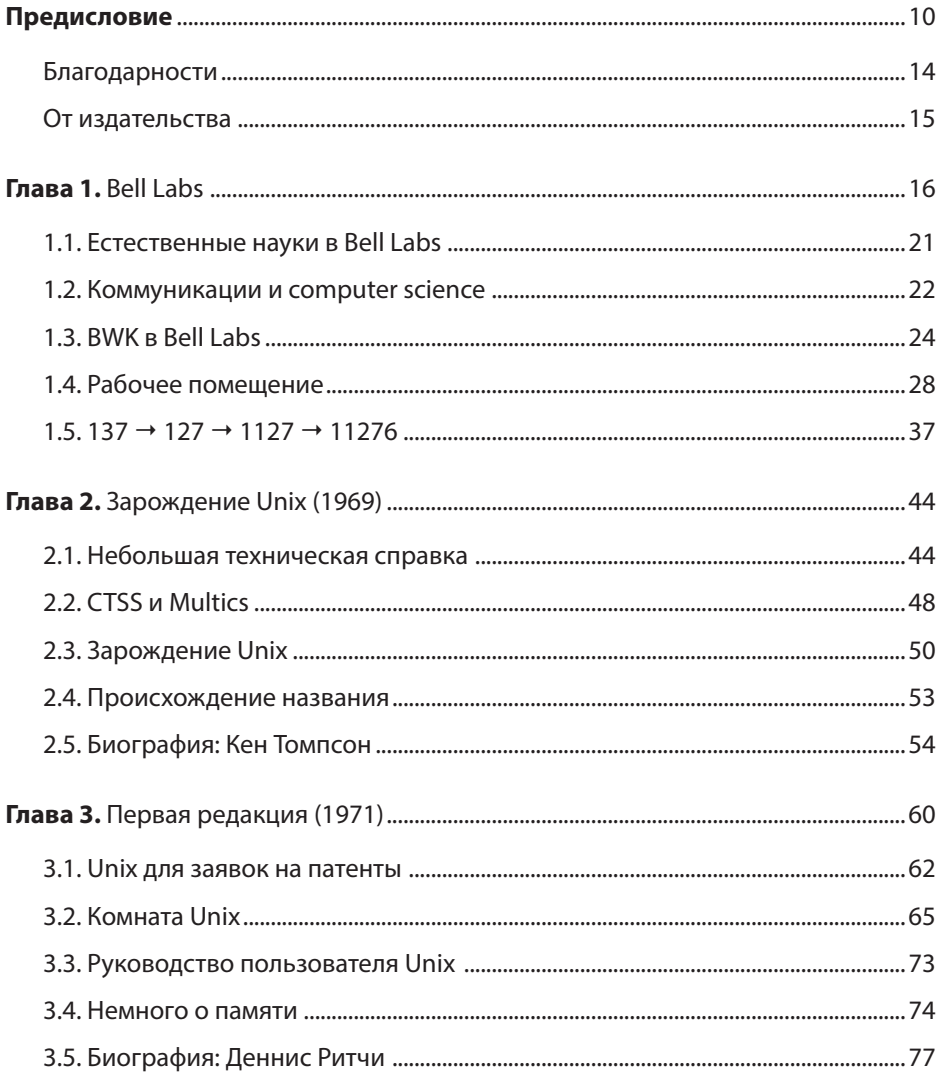

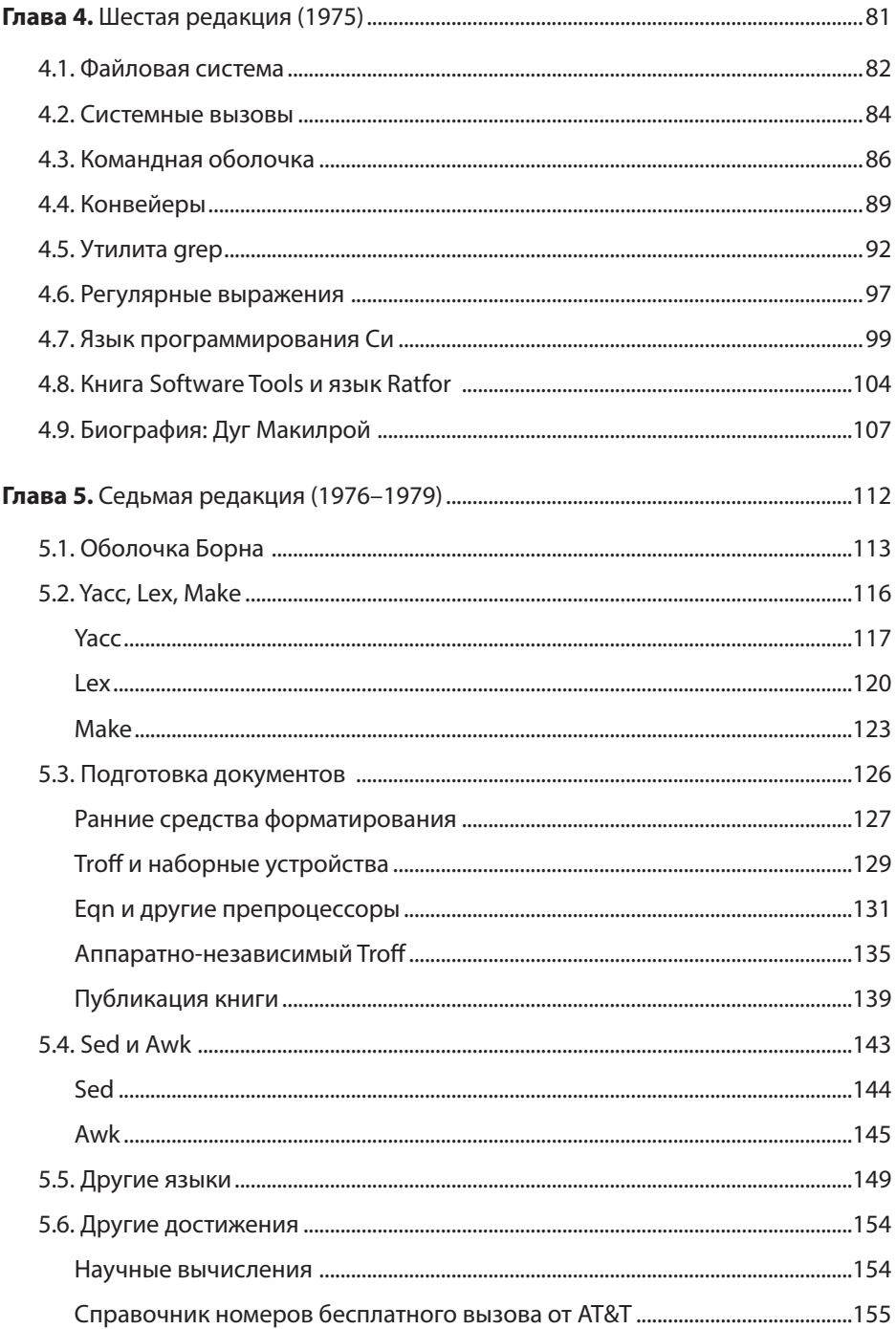

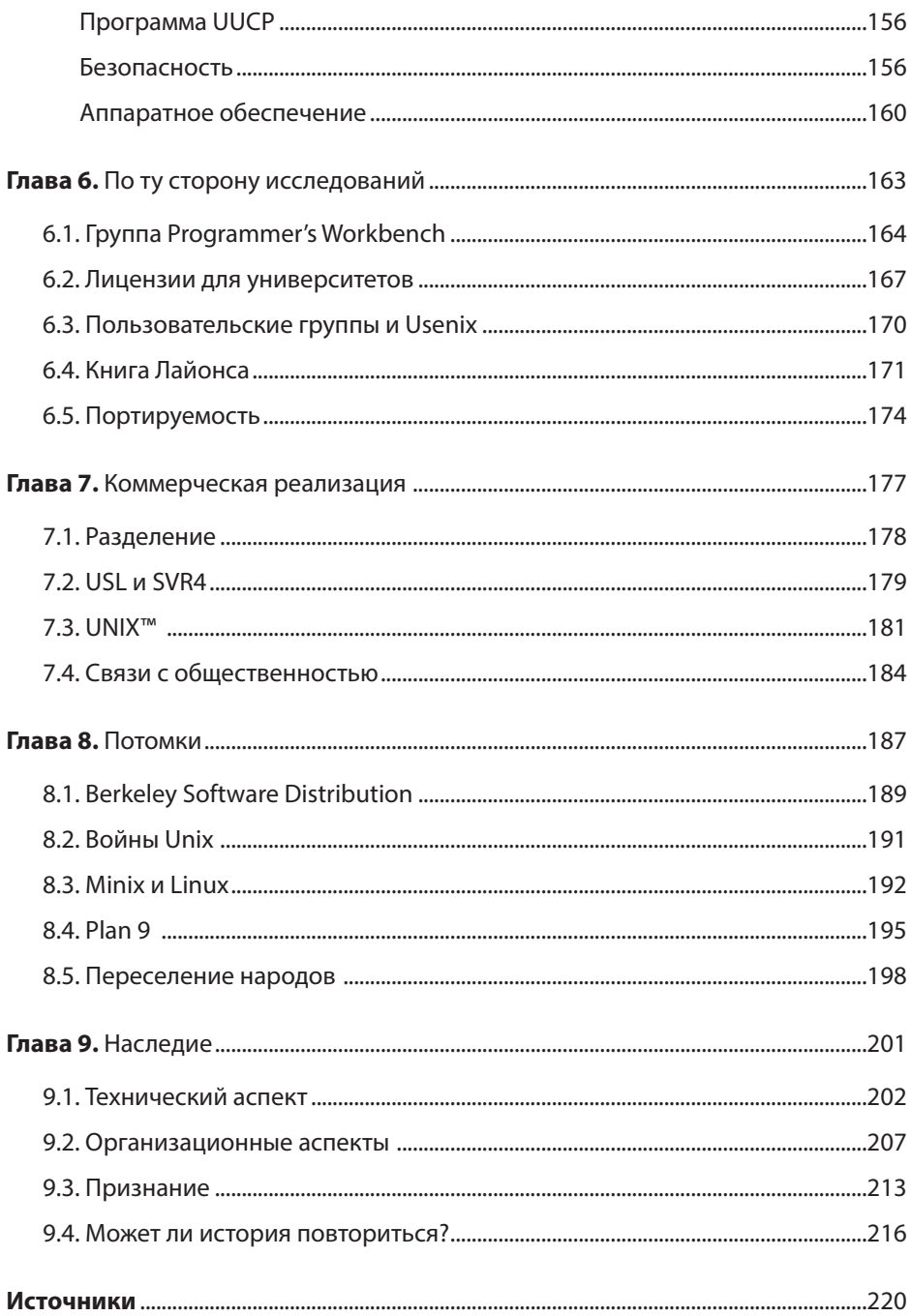

Подача бумаги тоже была нелегким делом; требовались нешуточные усилия, чтобы загрузить новую партию фальцованной бумаги. Боб Моррис однажды отправил Джо Оссанне по электронной почте сообщение, состоящее из 100 символов обратного перевода строки. При попытке прочитать это сообщение модель 37 начала выплевывать бумагу на пол.

Первые несколько лет Боб занимал кабинет напротив моего. В Bell Labs «Robert Morris» — это достаточно распространенное сочетание. Более того, к Бобу как-то даже приходил посетитель с таким именем. Поэтому Боб часто получал чужую почту, которую отправлял обратно, объясняя, что он не тот Моррис. Однажды ему начали носить тщательно проработанный проект из какой-то другого отдела компании с просьбой: «Пожалуйста, подпишите и верните». Все попытки отправить послание назад терпели неудачу, поэтому Боб подписал его и после этого уже больше никогда не видел.

## 3.2. КОМНАТА UNIX

Несмотря на то что у каждого сотрудника отдела исследований был личный кабинет, большая часть разработок происходила в помещении, которое называлось «комната Unix». Его местоположение несколько раз менялось, но это всегда было место, где можно было отдохнуть, узнать новости, поделиться идеями или просто пообщаться.

Самая первая комната Unix находилась на четвертом этаже здания 2, где установили PDP-7. Но это было ненадолго, потом много лет мы собирались на шестом этаже здания 2 в комнате 2C-644. Офисных этажей в этом здании было всего пять, а шестой этаж представлял собой технический коридор: грязный, плохо освещенный и полный складских помещений с пыльным заброшенным оборудованием.

На одном конце открытая площадка с автоматами, в которых продавались ужасный кофе и почти несъедобное печенье, служившие топливом для ночного программирования. Еще было несколько замкнутых пространств, одно из которых, по крайней мере в течение десяти лет, служило комнатой Unix. Именно там стоял компьютер PDP-11; там сделана фотография Кена и Денниса (рис. 3.1). Несколько столов, стульев и терминалов превратили это место в прекрасную общую рабочую зону.

Из людей, не работавших в подразделении 1127, одним из первых поклонников Unix стал выдающийся физик-теоретик, ныне покойный, которого я буду называть М. Л. Он горел желанием работать в Unix, видел перспективы применения компьютеров в физике, кроме того, был добрым и щедрым человеком. Но при этом говорлив был необычайно. Когда он открывал рот, его было невозможно остановить. Он мог часами вещать в режиме монолога. В итоге в матовом покрытии стекла двери в комнату Unix кто-то процарапал маленькую дырочку, чтобы, прежде чем войти, можно было заглянуть внутрь и узнать, есть ли там М. Л. Мы называли это Л-отверстием.

Потом комната Unix переместилась в комнату 2C-501, которая находилась на пятом этаже у лестницы 9, за углом от моего кабинета. Туда начали покупать различные кофеварки. Сначала обычные кувшины для кофе с нагревателем, которые поддерживали тепло, пока кофе, а то и сам кувшин не сгорал (что происходило достаточно регулярно). Затем стали закупать более дорогие кофемолки и кофе-машины (рис. 3.2). Последняя кофе-машина стоила около трех тысяч долларов. Если мои источники не обманывают, обитатели комнаты Unix собирали на нее деньги вскладчину, а руководство платило за кофе.

В этой комнате было весело, там всегда что-то происходило. Некоторые предпочитали работать только там, забывая про свои кабинеты. Другие заходили несколько раз в день, чтобы выпить кофе и поболтать. Комната Unix, как ничто другое, помогала следить за тем, что делают коллеги, и поддерживала чувство общности.

Я считаю, что в Bell Labs хорошо умели работать с пространством. Отдельные кабинеты, хотя и стоят дороже опенспейсов, предоставляют людям место, где можно хранить книги и бумаги и сосредоточиться без вечного шума на заднем плане. Если требуется тщательно обдумать что-нибудь или побеседовать с глазу на глаз, достаточно закрыть дверь. Я много работал в опенспейсах и могу с уверенностью сказать, что они гибельно действуют на способность к сосредоточению. В Bell Labs у сотрудников были как личные кабинеты, так и общее рабочее пространство.

По вечерам сотрудники Bell Labs могли работать из дома. Много лет у меня была выделенная телефонная линия (в конце концов, именно этим занималась компания AT&T), позволяющая подключаться к Unix-машинам в Мюррей-Хилл, что позволяло работать по вечерам и выходным. Неожиданным бонусом оказался специальный код доступа для совершения

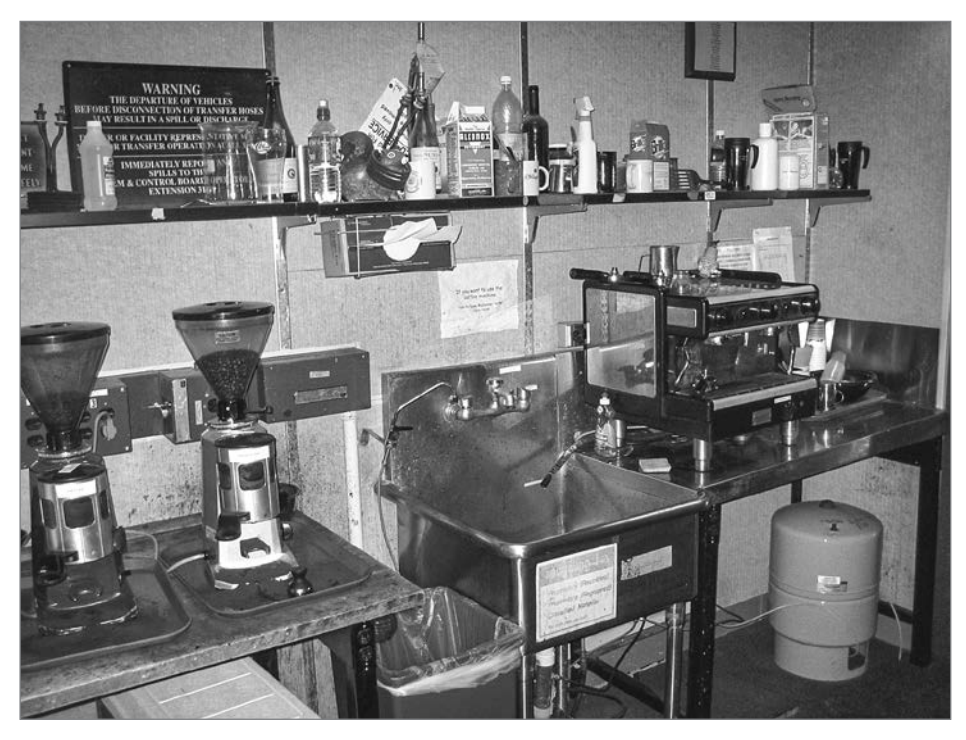

**Рис. 3.2.** Кофе-машина и кофемолки в комнате Unix

нетарифицируемых междугородных телефонных звонков в любую точку страны. В то время это было огромной привилегией, ведь междугородные звонки стоили довольно дорого. О том, как мы ее получили, рассказал Кен Томпсон:

Джо Оссанна решил, что мы заслужили домашние телефонные линии и телетайпы. Он придумал форму для их заказа и копии этой формы положил на склад канцелярских товаров. Себя Джо назначил ответственным за согласование, а затем написал несколько заявок от ключевых фигур в группе Unix. Дальше достаточно было нескольких телефонных звонков, и к Джо начали поступать заполненные формы, которые он тут же одобрял. Фактически он предоставил нам этот бонус, просто изобретя форму для его заказа.

В 1985 году на должность начальника подразделения 1127 назначили Питера Вайнбергера. По этому поводу профессиональный фотограф снял его для газеты Bell Labs *Bell Labs News* (которую все называли *Bell Labs Good* 

*News*, так как там публиковались только хорошие истории). Оставив отпечаток этого снимка (рис. 3.3) в комнате Unix, Питер совершил серьезную тактическую ошибку.

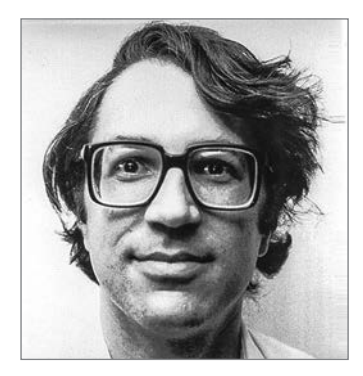

**Рис. 3.3.** Фотография Питера (из архива Джерарда Хольцмана)

Вскоре его изображение было повсюду, иногда пропущенное через недавно разработанный логотип AT&T (рис. 3.4). Как рассказывал Джерард Хольцман:

Через несколько недель после того, как AT&T представила новый корпоративный логотип, Том Дафф сделал логотип Peter (рис. 3.5), который стал символом нашего центра. Роб Пайк заказал футболки с этим символом, а Кен Томпсон — кофейные кружки.

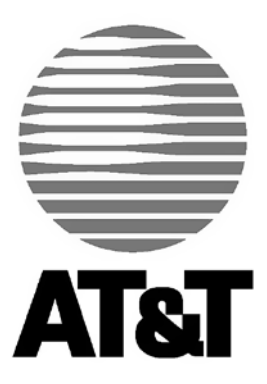

**Рис. 3.4.** Логотип AT&T, который сотрудники иногда называли «Звезда смерти»

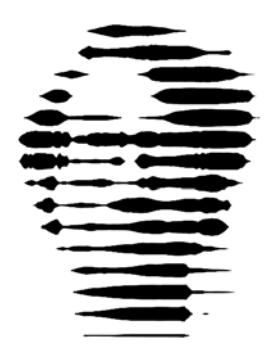

**Рис. 3.5.** Питер, пропущенный через логотип AT&T (из архива Джерарда Хольцманна)

Много лет подряд лицо Питера появлялось в самых неожиданных местах. В каждой ячейке организационной структуры Bell Labs, сформированное из маленьких круглых магнитов на металлической стене рядом с лестницей, в виде оттисков на новом бетонном полу и на микропроцессорных кристаллах. И что самое примечательное, ночью 16 сентября 1985 года кто-то нанес логотип с его лицом на одну из водонапорных башен Bell Labs (рис. 3.6).

Ходили разные слухи о том, кто это сделал, но даже сейчас, более трех десятилетий спустя, точной информации нет. Был подан запрос на возмещение стоимости краски, который отклонили. А через несколько дней логотип на башне закрасили по приказу администрации, которая явно не разделяла нашего чувства юмора.

Целиком историю логотипов с лицом Питера можно найти на сайте spinroot. com/pjw. Сайт этот создал и поддерживает Джерард, который вместе с Робом Пайком вносил многочисленные доработки в исходное фото.

Bell Labs славились своей неформальной атмосферой, но ближе к середине 1980-х там ввели новое правило: обязательное ношение бейджей. Несомненно, это была разумная мера предосторожности, позволяющая отсекать посторонних, но популярности она не снискала. В знак протеста один коллега приклеил бейдж ко лбу суперклеем, а другой начал цеплять его к волосам на груди, показывая только по требованию.

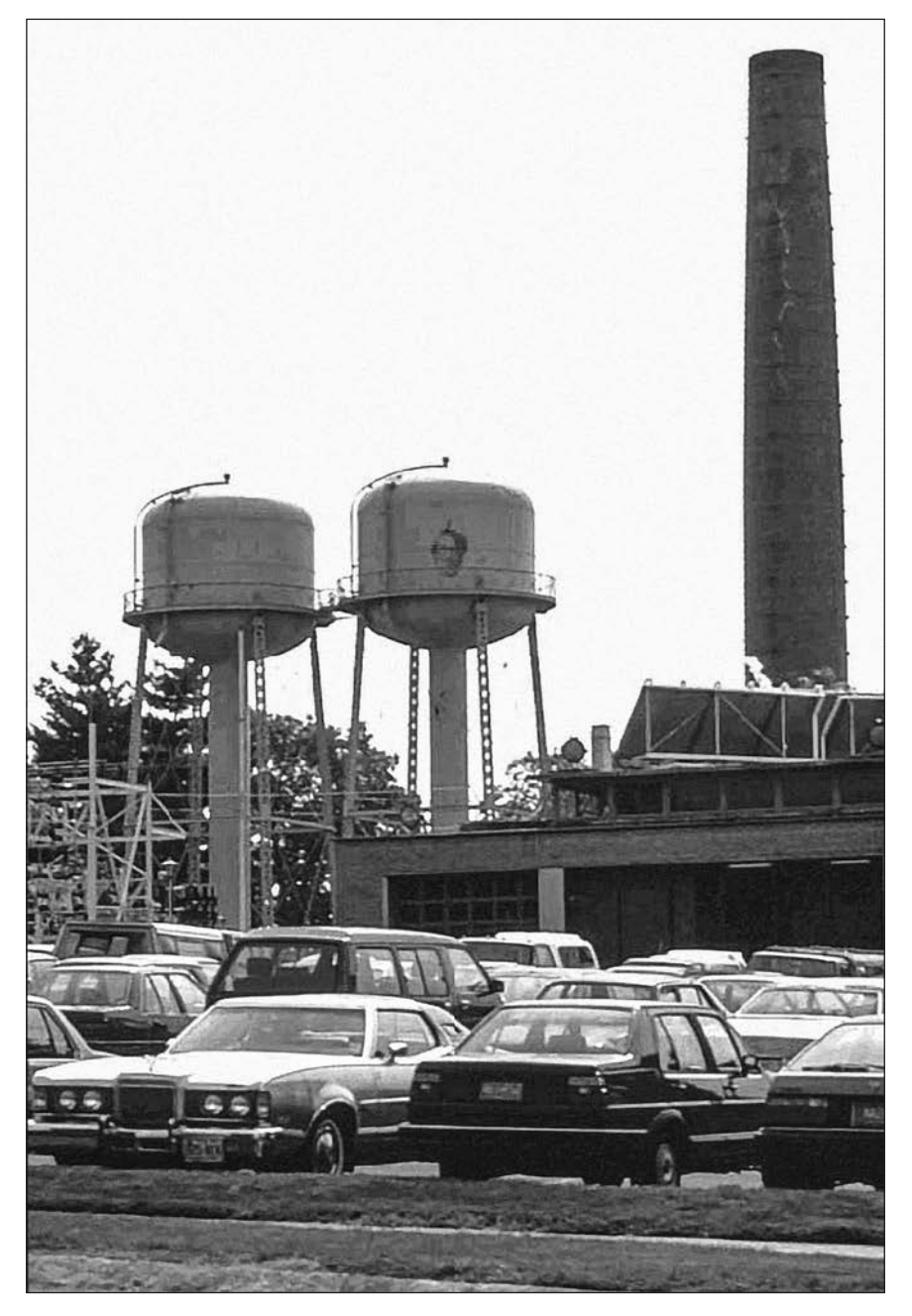

**Рис. 3.6.** Питер на водонапорной башне, 1985 год (из архива Джерарда Хольцманна)

Защитных элементов бейджи не имели. Они представляли собой всего лишь шаблонную картинку. Поэтому мы сфабриковали персонажа Грейса Р. Эмлина, у которого была своя учетная запись gre и собственный бейдж (рис. 3.7), а время от времени он даже появлялся в официальных списках и публикациях.

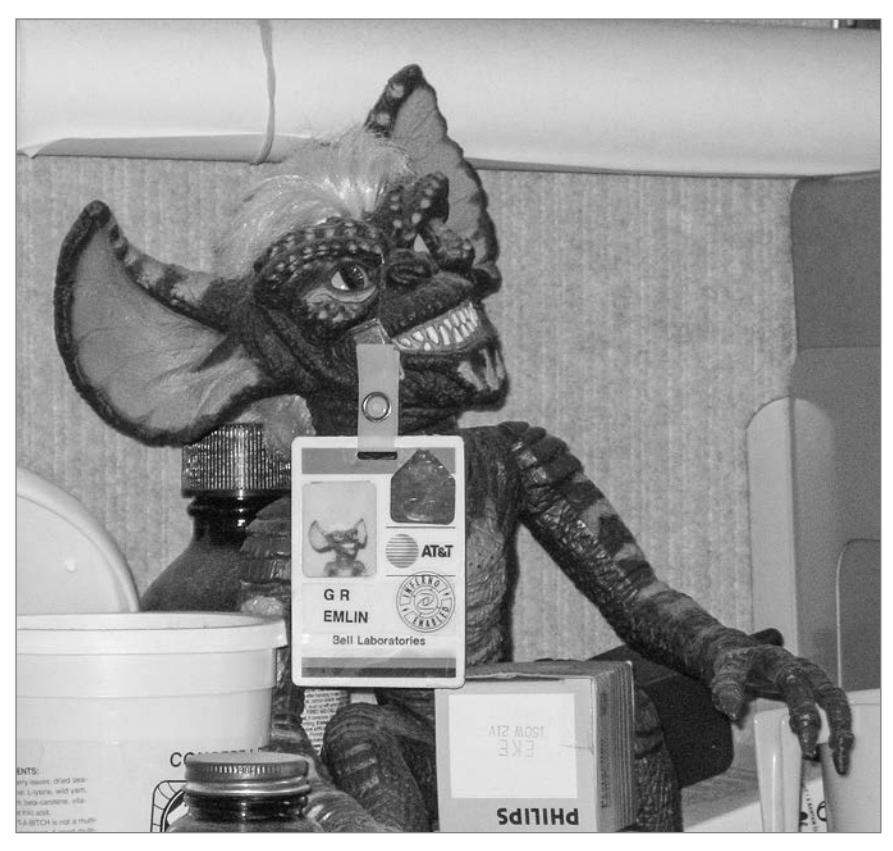

**Рис. 3.7.** Сотрудник подразделения Грейс Эмлин

Себе я сделал бейдж с изображением Микки Мауса (рис. 3.8) и регулярно носил его. Даже в тот день в Холмделе, Нью-Джерси, когда в Bell Labs с целью продвижения Windows 3.0 приезжал Билл Гейтс. Никто не обратил на это внимания.

На фотографиях 3.9 и 3.10 показана комната Unix в 2005 году.

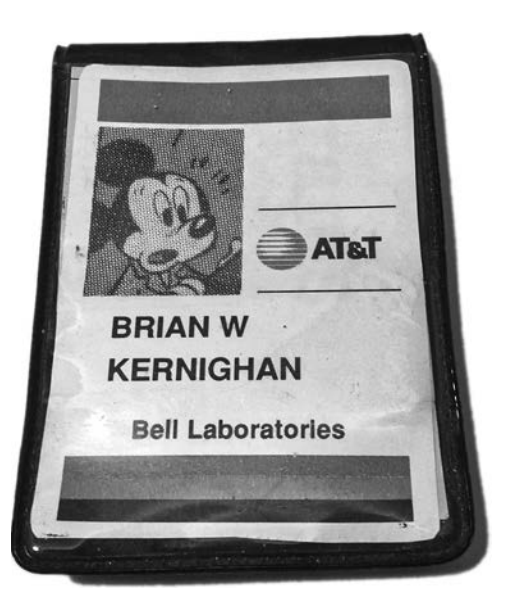

**Рис. 3.8.** Мой бейдж с высоким уровнем защиты информации

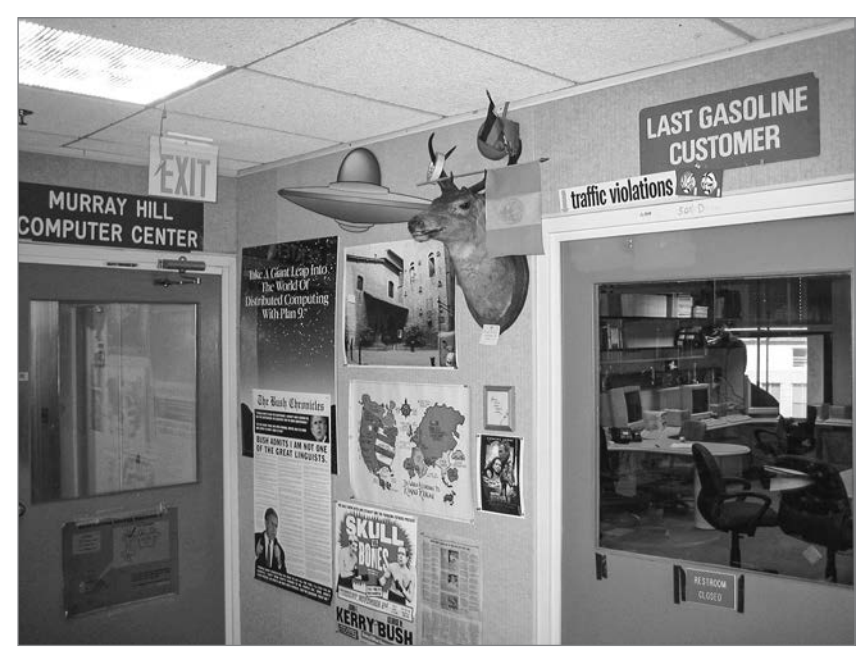

**Рис. 3.9.** Комната Unix, октябрь 2005 года

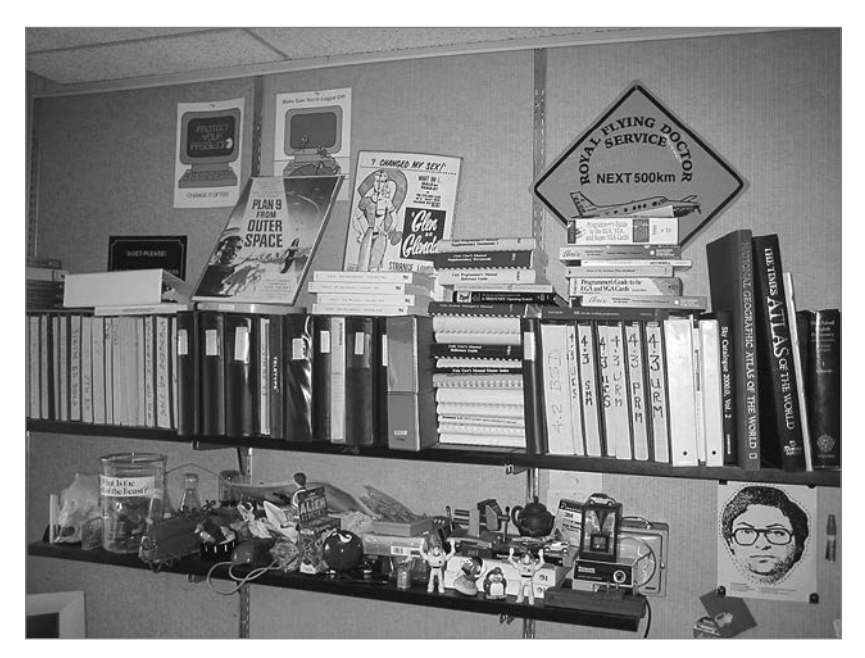

Рис. 3.10. Комната Unix, октябрь 2005 года

## **3.3. РУКОВОДСТВО ПОЛЬЗОВАТЕЛЯ UNIX**

Одним из ранних достижений Unix стало электронное руководство во всем известном ныне формате и лаконичном стиле. У каждой команды, библиотечной функции, формата файла и прочего была своя страница с описанием того, что это такое и как этим пользоваться. Например, на рис. 3.11 приведена страница из первого издания для команды cat, объединяющей указанные пользователем файлы в стандартный поток, который по умолчанию выводится в пользовательский терминал.

В первых версиях руководства информацию старались умещать в буквальном смысле на одной странице, что сейчас редкость. При этом появился такой новый для того времени раздел, как ОШИБКИ (BUGS). Как своего рода признание того факта, что в программах могут встречаться ошибки или какие-то особенности и недостатки, которые, даже если их сразу не исправляют, должны быть документированы.